## **パスワード再設定手順**

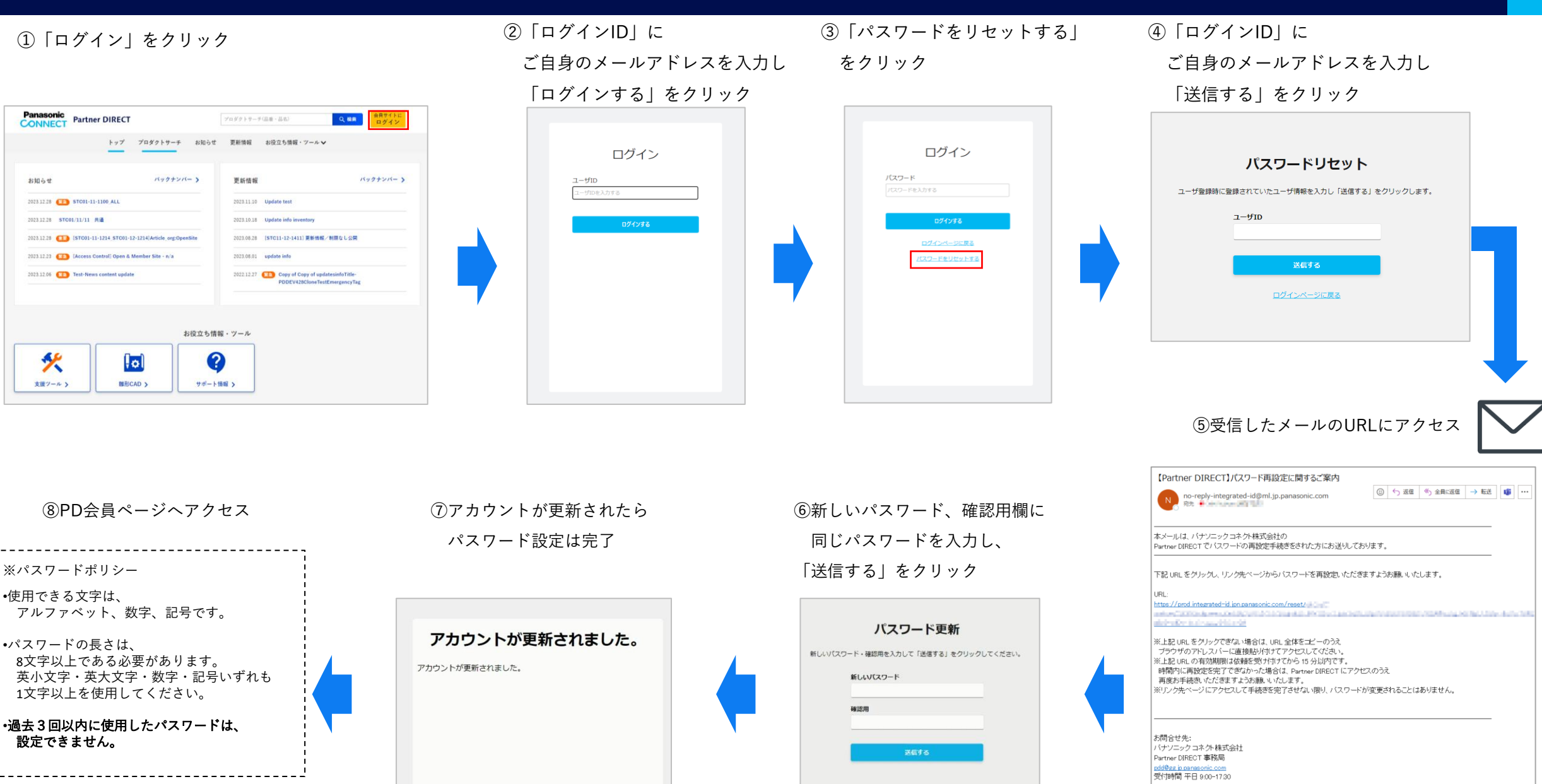

-------------